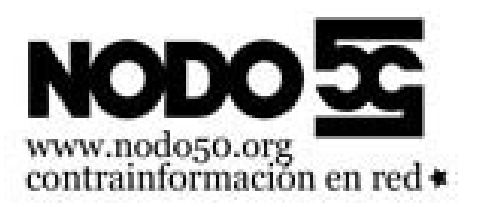

## **Si tienes problemas con el FTP**

- Nodo50 - Manuales -

Fecha de publicación en línea: Miércoles 12 de marzo de 2008

**Copyright © Nodo50 - Todos derechos reservados**

Para utilizar un cliente FTP, se necesita conocer el nombre del archivo, el ordenador en que reside (servidor, en el caso de descarga de archivos), el ordenador al que se quiere transferir el archivo (en caso de querer subirlo nosotros al servidor), y la carpeta en la que se encuentra.

Puedes encontrar algunos de estos programas, como Filezilla, aquí